# INGRAHA **WATCHES & CLOCKS**

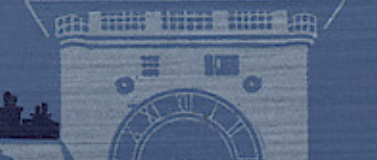

1923 - 1924

<u> A MATEMATIKA KANAN MATEMATIKA MATEMATIKA KANAN MATEMATIKA MATEMATIKA MATEMATIKA MATEMATIKA KANAN MATEMATIKA M</u>

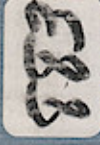

INGRAHAM WATCHES & CLOCKS

WIDOWS APPLE TYGRAHAM CON

1923-1924

Catalogue No. 41

The E. Ingraham Company BRISTOL, CONNECTICUT, U.S.A.

ONESINGAS INTERFERITUALISMETEN FLANDES ISOSOFIEKOGSTUKSEN OPARTUKELEN TERRITORIALISMETEN ONDERVASIONEN ORDEREN

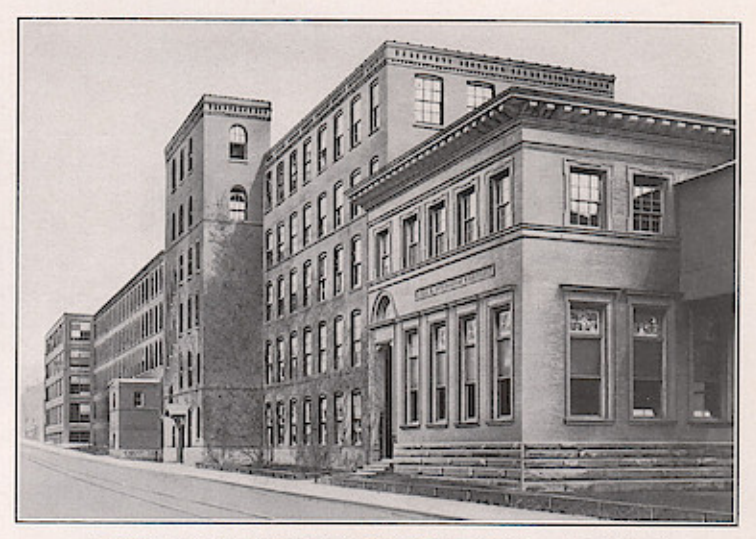

**THE PERSONAL PROPERTY** 

w is a strong of the company of the company of the company of the company of the company of the company of the

OFFICE AND MOVEMENT DEPARTMENT (Length 469 Feet)

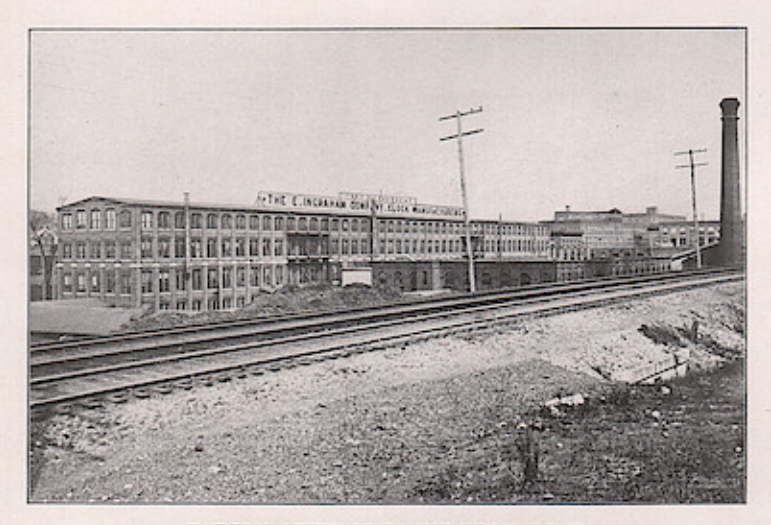

<u>mann</u>

医皮肤病

**Wndows** 

PARTIAL VIEW OF PLANT FROM REAR

### Plant of THE E. INGRAHAM COMPANY

All Buildings of Modern Brick Construction Ventilated by Blower System and Well Lighted and Heated

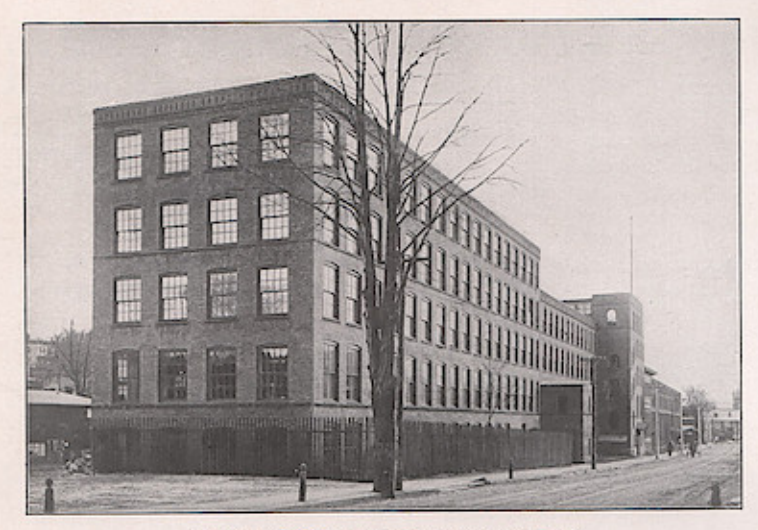

**Wndows** 

**THERMANY** 

A BARA DI PARTIE DE LA PROVINCIA DE LA PROVINCIA DE LA PROVINCIA DEL REGIONO DE LA PROVINCIA DEL REGIONO DE LA

WATCH DEPARTMENT (Length 300 Feet)

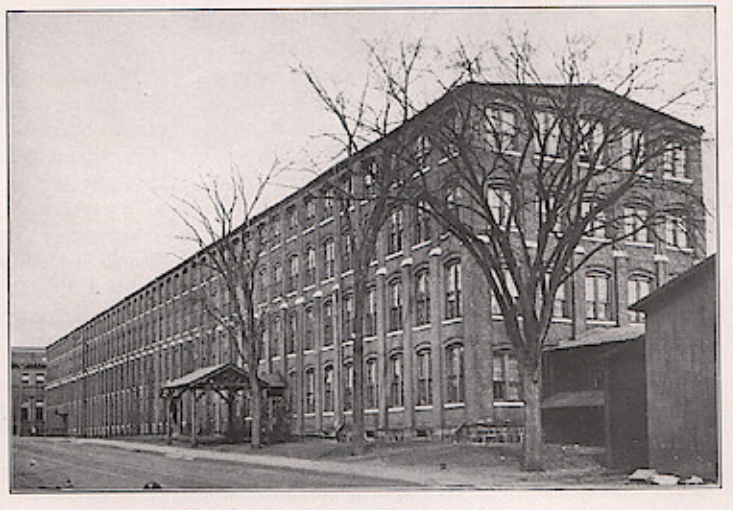

Ш

a se de la componentación de la componentación de la componentación de la componentación de la componentación

**THE REAL PROPERTY AND INVESTIGATION** 

<u> Martin Martin Barbara</u>

<u>askal in finition at the little in the finition of the state of the finition of the state of the state of the </u>

CASE DEPARTMENT (Length 424 Feet)

### Plant of THE E. INGRAHAM COMPANY

Plant Comprises Thirty Buildings Including the Shipping, Receiving and Fire Departments

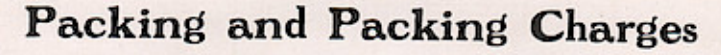

The E.INGRAHAM COMPAN

979965.1. Con. L.B

### Watches

**Wndows** 

Watches are packed in individual pasteboard boxes, twelve watches in a sealed carton.

### **Alarm Clocks**

An additional charge of two cents per clock, with a minimum charge of twenty-five cents is made for packing Alarm Clocks in less than case lots.

### Eight-Day Clocks

College Assortment packed three in a box. All other Mahogany Finished, Mahogany and Black Enameled Mantel Clocks and Office Clocks packed singly. All Kitchen and Semi-Cabinet Clocks packed six in a box. Where clocks are regularly packed in an assortment an additional charge of ten cents per box is made for boxing in less than full assortments.

### Imprinting and Lettering

Dials of Viceroy Watches will be imprinted in 1,000 lots and larger quantities, and the name Viceroy will be omitted, if required. Dials of other watches will be imprinted only in 1,000 lots and larger quantities and name of watch will not be omitted. Alarm clock dials bear name and brand of manufacturer and will not be otherwise imprinted. Lower glass of Office Clocks will be printed with customer's name and address in lots of six without charge. A charge of twenty cents each will be made for lettering in smaller quantities.

### Shipping Weights

For the convenience of buyers we have tabulated below the approximate weights of our watches and clocks when packed for shipment.

#### Watches

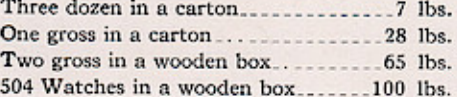

### Alarm Clocks in Case Lots

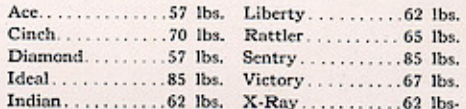

#### Eight-Day Clocks

Six Mahogany Finished, Mahogany or Black Enameled Mantel Clocks weigh approximately one hundred pounds. The College Assortment (three in a box) weighs twentyfive pounds per box. Kitchen and Semi-Cabinet Clocks (six in a box) weigh seventy to seventy-five pounds per box. Small Office Clocks weigh ten to twenty pounds each. Large Office Clocks weigh twenty to thirtyfive pounds each.

### Fittings for Kitchen and Cabinet Clocks

Kitchen Clocks may be fitted as follows:

Gongs, \$1.00 each additional list.

Alarms, \$1.00 each additional list.

Calendars, \$1.00 each additional list.

Drop Brackets and Levels, 83 cents each additional list.

Thermometers and Barometers, \$2.00 each per pair additional list.

Both Alarms and Calendars cannot be fitted to the same clock. All Calendar Clocks have Roman dials. All Kitchen Clocks are packed six in a box and fitted three Roman and three Arabic dials unless otherwise specified. All Kitchen Clocks finished in oak. The Lake Line and Itasca Hanging Clocks will be furnished in walnut finish, if so ordered, in twenty-five case lots.

N 1823 ELIAS INGRAHAM founded what is now The E. INGRAHAM COMPANY.

- In that year at the age of eighteen he came to Bristol from Marlborough, Connecticut, and manufactured clock cases.
- In 1835 he purchased a factory and commenced the manufacture of complete clocks.
- In 1843 he formed a partnership with his brother, Andrew Ingraham and Elisha C. Brewster, under the firm name of Brewster and Ingrahams.

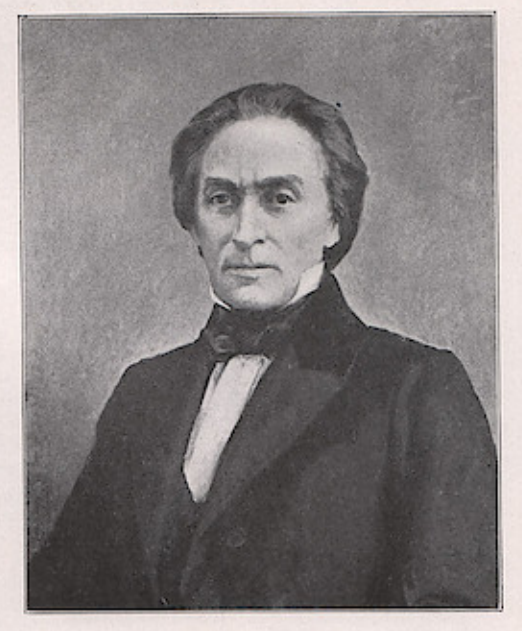

ELIAS INGRAHAM

This concern continued until the present day under the firm names of

E. and A. Ingraham 1848 to 1859

The E. Ingraham and Company 1880 to 1884

E. Ingraham and Company 1859 to 1880

<u> Barbahar Barbar Barbahar Barbar Barbahar Barbahar Barbahar Barbahar Barbahar Ba</u>

The E. Ingraham Company 1884 to date

Ingraham Products have always been backed by a strong

### Guarantee

Ingraham Watches and Clocks are thoroughly tested and carefully inspected and we Guarantee that they will run and keep good time for at least one year, if not subjected to misuse or abuse. Any failing to do so will be repaired or replaced (at our option) without charge. We do not, however, guarantee our Watches or Clocks against misuse, abuse or damage in transit, nor do we guarantee cases against ordinary wear. When repairs or replacements are required due to such causes a moderate charge is made therefor.

The E. INGRAHAM COMPANY

<u>is a material construction of the constant of the constant of the constant of the constant of the constant of the constant of the constant</u>

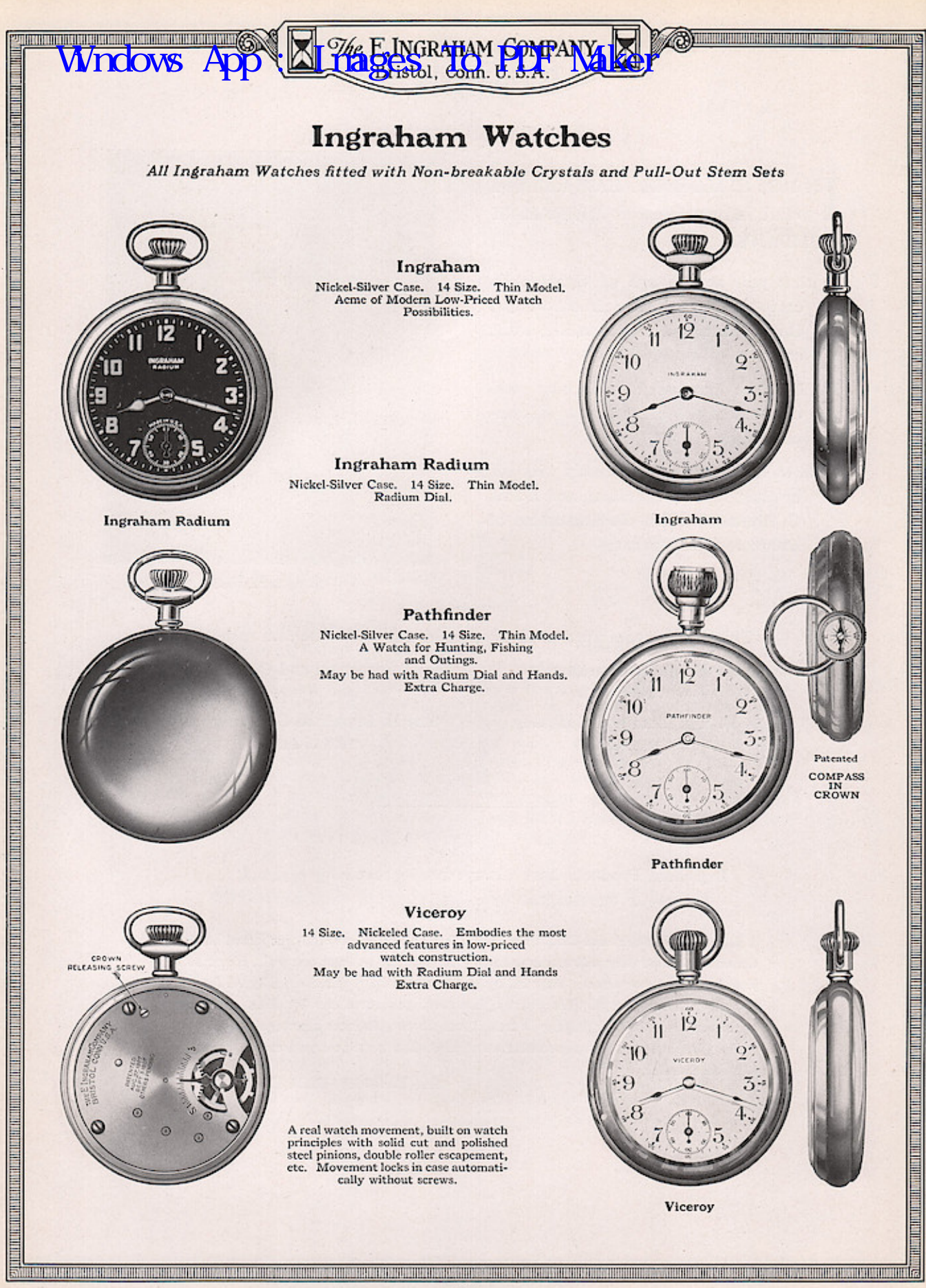

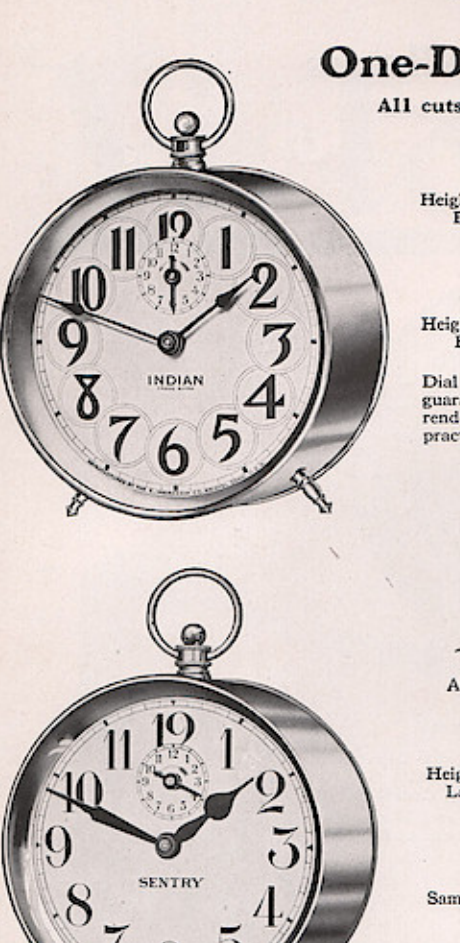

**SING AND INTERNATIONAL PROPERTY AND INTERNATIONAL PROPERTY** 

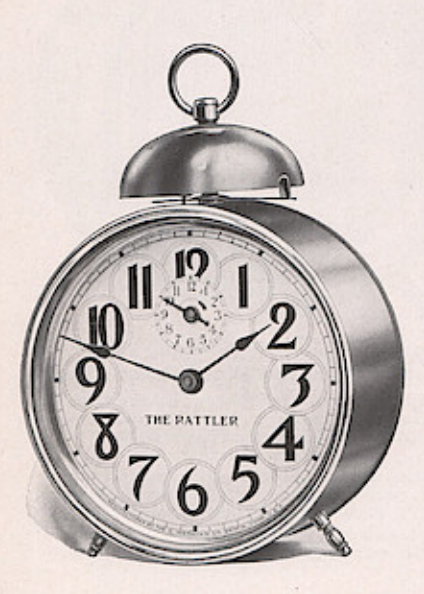

### **One-Day Alarm Clocks**

**Practice SRAHAM GOMPANYA** 

All cuts are one-half actual size of clocks

### Indian

Height, 6 inches. Nickeled and Polished. Bell Inside Case. Stem Shut-off.<br>Fifty (50) Clocks in a case.

### X-Ray Radium Dial

Height, 6 inches. Nickeled and Polished.<br>Bell Inside Case. Stem Shut-off. Fifty (50) Clocks in a case.

Dial numerals and hands treated with a guaranteed radium preparation which<br>renders time reading in the dark perfectly practicable.

> All Ingraham Alarm Clocks Fitted with the Famous Stem Shut-Off

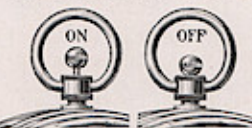

Alarm released by raising ball. Alarm stopped by pressing ball down.

#### Sentry

 $\begin{tabular}{ll} Height, 6 inches. & Nicked and Polished. \textit{Large Bell on Back. \textit{ Stem Shut-off.} } \\ \textit{First: } \textit{First: } 60 \text{ Colcks in a case.} \end{tabular}$ 

**Ideal Intermittent** 

Same as Sentry with Intermittent Alarm.

### **Cinch Intermittent**

Height, 6 inches. Nickeled and Polished.<br>Bell Inside Case. Stem Shut-off. Ten-Minute Intermittent Alarm. Fifty (50) Clocks in a case.

**The Rattler** Height, 61/2 inches. Nickeled and Polished, Bell on Top. Shut-off.<br>Fifty (50) Clocks in a case.

### **Liberty Intermittent**

Height, 7 inches. Nickeled and Polished. Large Bell on Back.<br>Stem Shut-off. Ten-Minute Intermittent Alarm. Twenty-<br>four (24) Clocks in a case.

### Liberty-Radium Intermittent

Height, 7 inches. Nickeled and Polished. Large Bell on Back. Stem Shut-off. Ten-Minute Intermittent Alarm. Dial numerals and hands treated with a guaranteed radium preparation which renders time reading in the dark perfectly practicable.<br>Twenty-four (24) Clocks in a case.

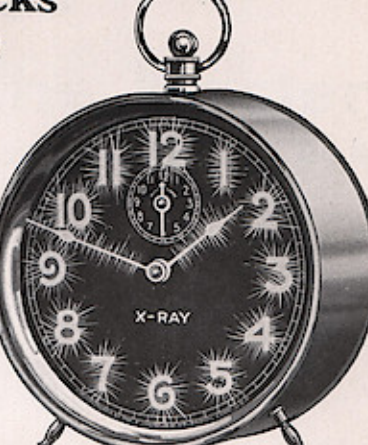

a da bara da bara da basa da bara da bara da bara da bara da bara da bara da bara da bara da bara da bara da b

,我们也不能在这里的时候,我们也不能在这里的时候,我们也不能在这里的时候,我们也不能在这里的时候,我们也不能在这里的时候,我们也不能在这里的时候,我们也不能在这

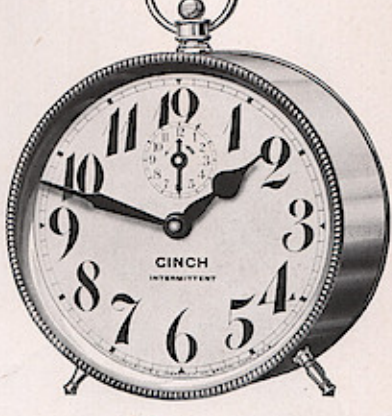

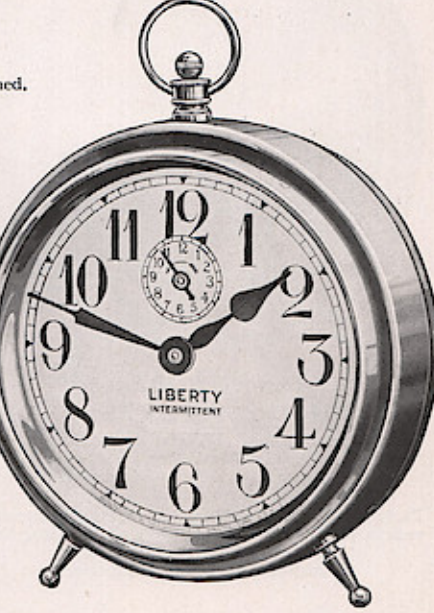

<u> 1986-1986 - 1986-1986 - 1986 - 1986 - 1986 - 1986 - 1986 - 1986 - 1986 - 1986 - 1986 - 1986 - 1986 - 1986 - 1986 - 1986 - 1986 - 1986 - 1986 - 1986 - 1986 - 1987 - 1986 - 1987 - 1987 - 1987 - 1988 - 1988 - 1988 - 1988 - </u> [Seven]

### **Eight-Day Alarm Clocks**

**DIN** 

All cuts are one-half actual size of clocks

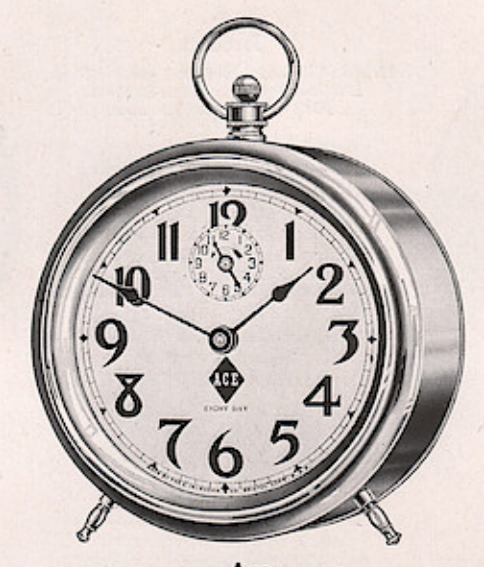

Ace Eight-Day Time and Alarm

Height, 6 inches. Solid Brass, Nickeled Case. Large Bell on Back, Stem Shut-off.<br>Time and Alarm Run Eight Days with One Winding. Packed, each in a separate pasteboard box and 24 clocks to a<br>case (Two cartons of 12 clocks each).

> All Ingraham Alarm Clocks Fitted with the Famous Stem Shut-Off

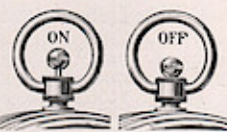

Alarm released by raising ball. Alarm stopped by pressing ball down.

Victory-Radium Eight-Day Time and Alarm

**IIII, SIIBALIII** 

**MILITIANI** 

 $\begin{tabular}{p{0.85\textwidth}} Height, 7 inches. & Nickeled and Polished. & Large Bell on Back. & Stem Shut-off. & *Time and Alarm Run Eight Days with One Winding. \\ \end{tabular}*$ Dial numerals and hands treated with a guaranteed radium preparation which renders time reading in<br>the dark perfectly practicable.<br>Twenty-four (24) Clocks in a case,

<u>N MOLD IN DIE DER BEINEN HEN DIE TEILEN DIE DER BEHEINEN HENRICH HER HEN NEU HEN NEU HER DER BEHEINEN HEN DIE KOMPONIEREN DIE KOMPONIERE</u>

Diamond

Eight-Day Time and Alarm; Radium Dial

 $\begin{tabular}{p{0.8cm}} \bf{Height, 6 inches. } \quad Solid\ Brass, Nicked\ Case, Large Bell on Back. ~\color{black} Stem Shut-off.~ \color{red}Time\ and \textit{Alarm Run Eight Days} \end{tabular}$ 

with One Winding.

Dial numerals and hands treated with a guaranteed radium preparation which renders time reading in the dark perfectly practicable.

 ${\bf Packed, each in a separate pasteboard box and 24  
clocks to a case (Two cartons of 12 clocks each).}$ 

<u> HAMMI DAFFI HAMMI DAFFI HA</u>

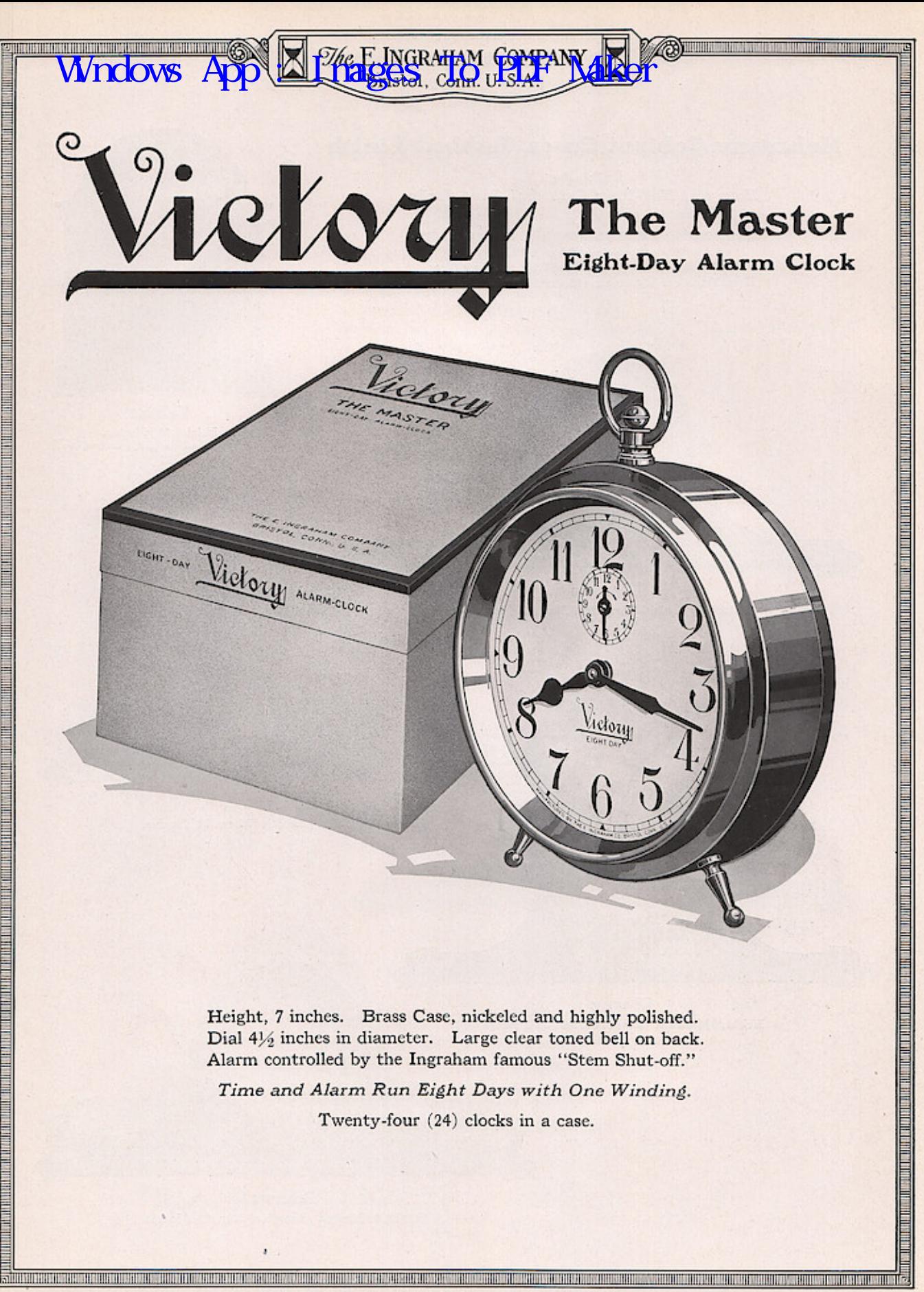

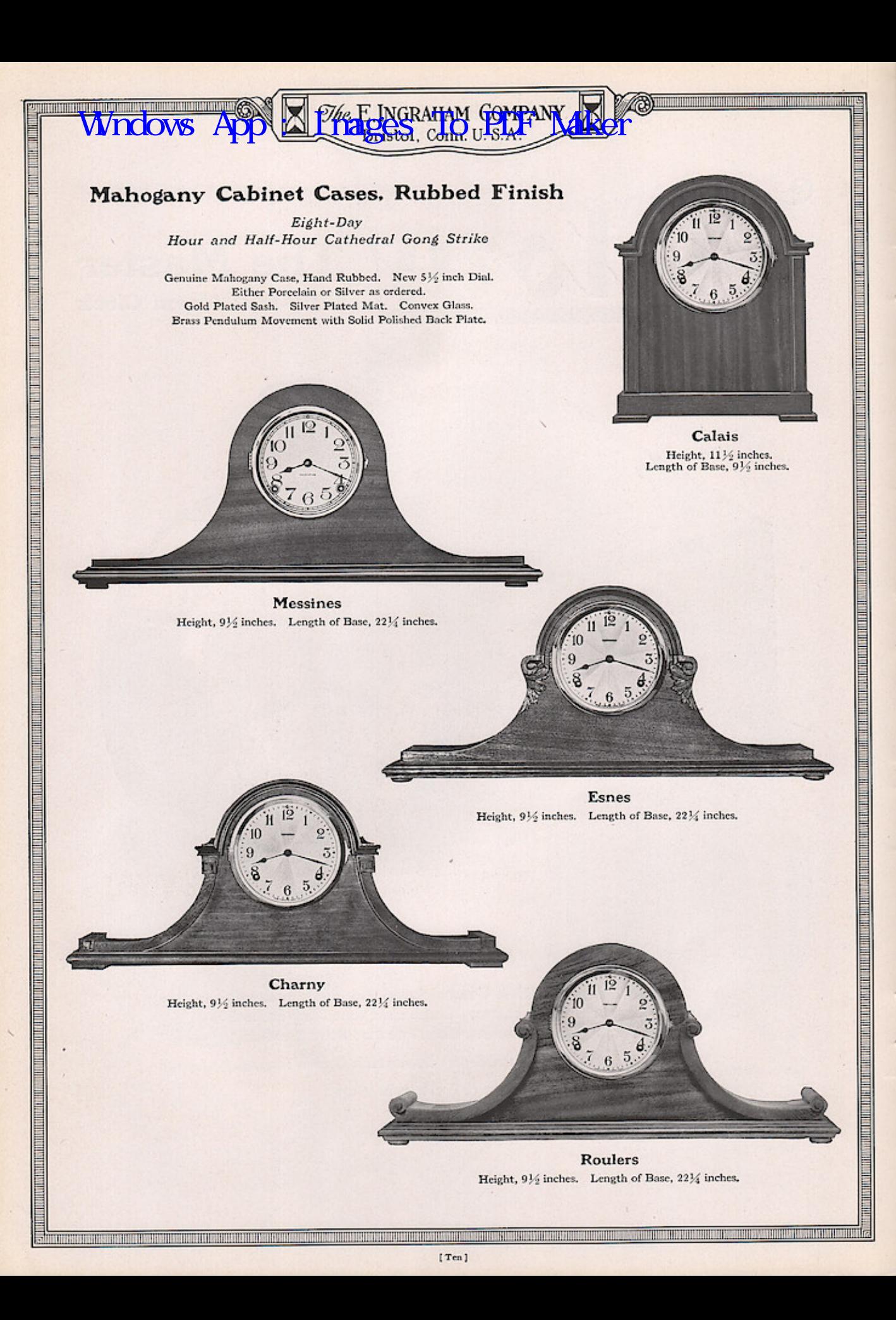

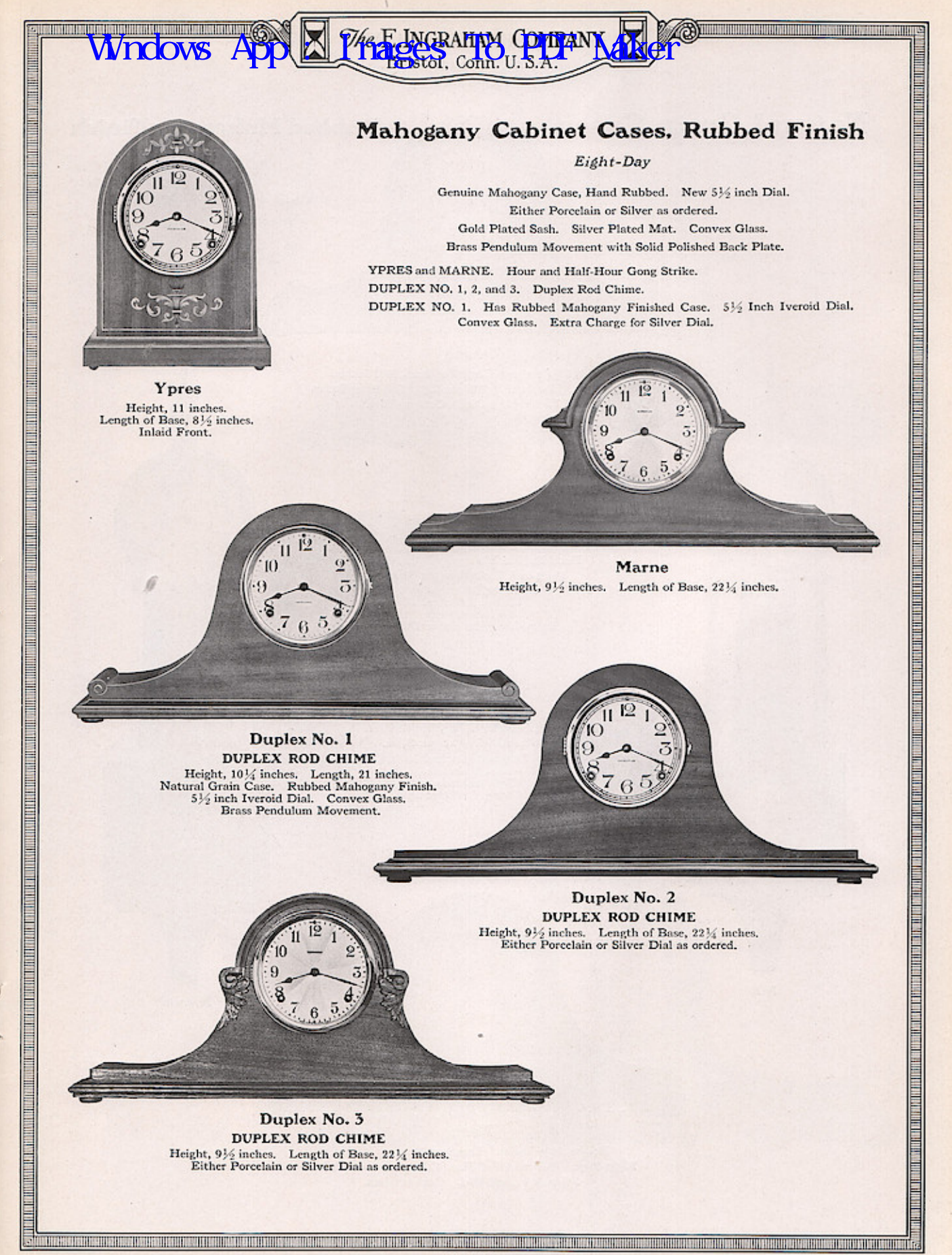

[Eleven]

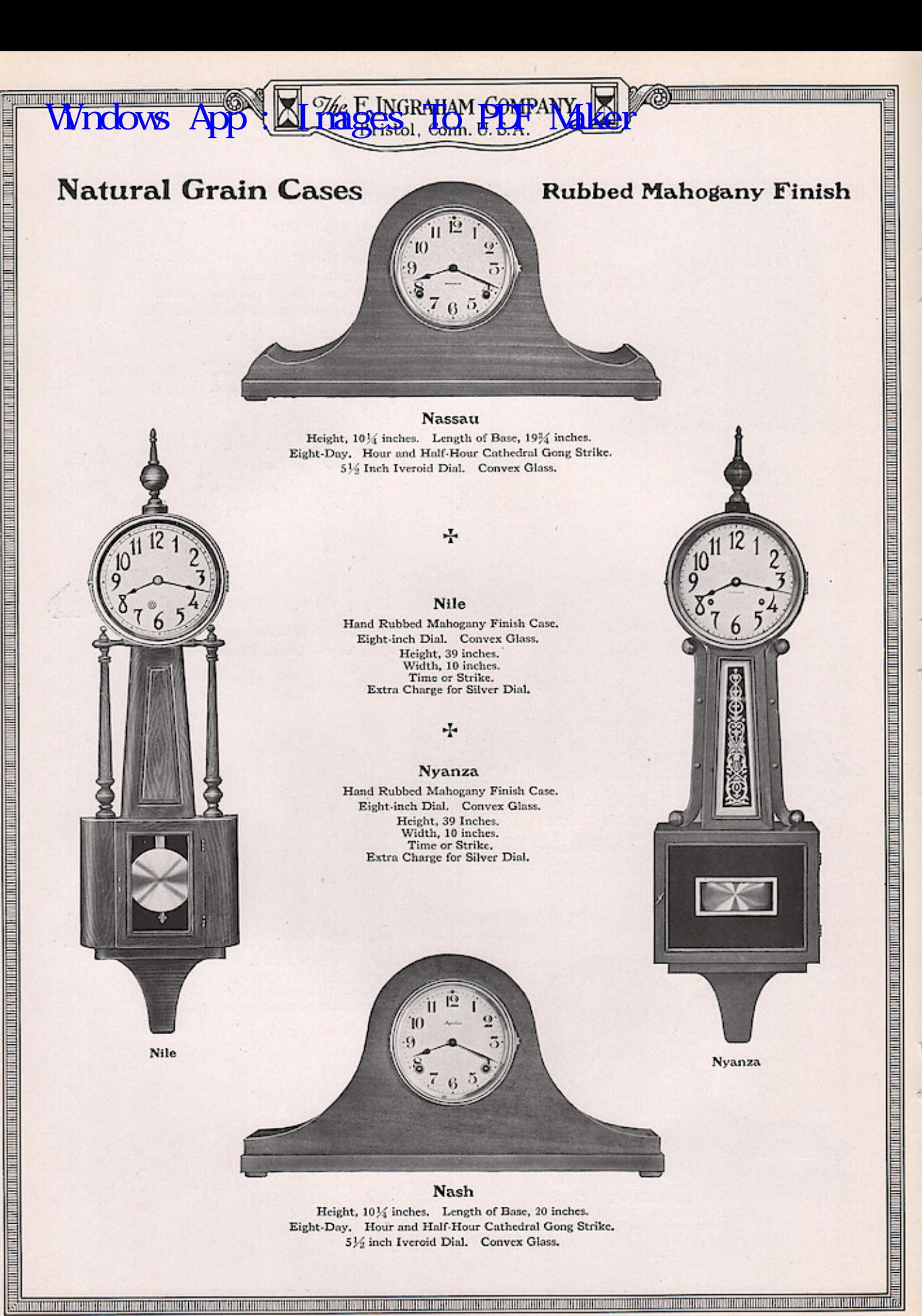

[Twelve]

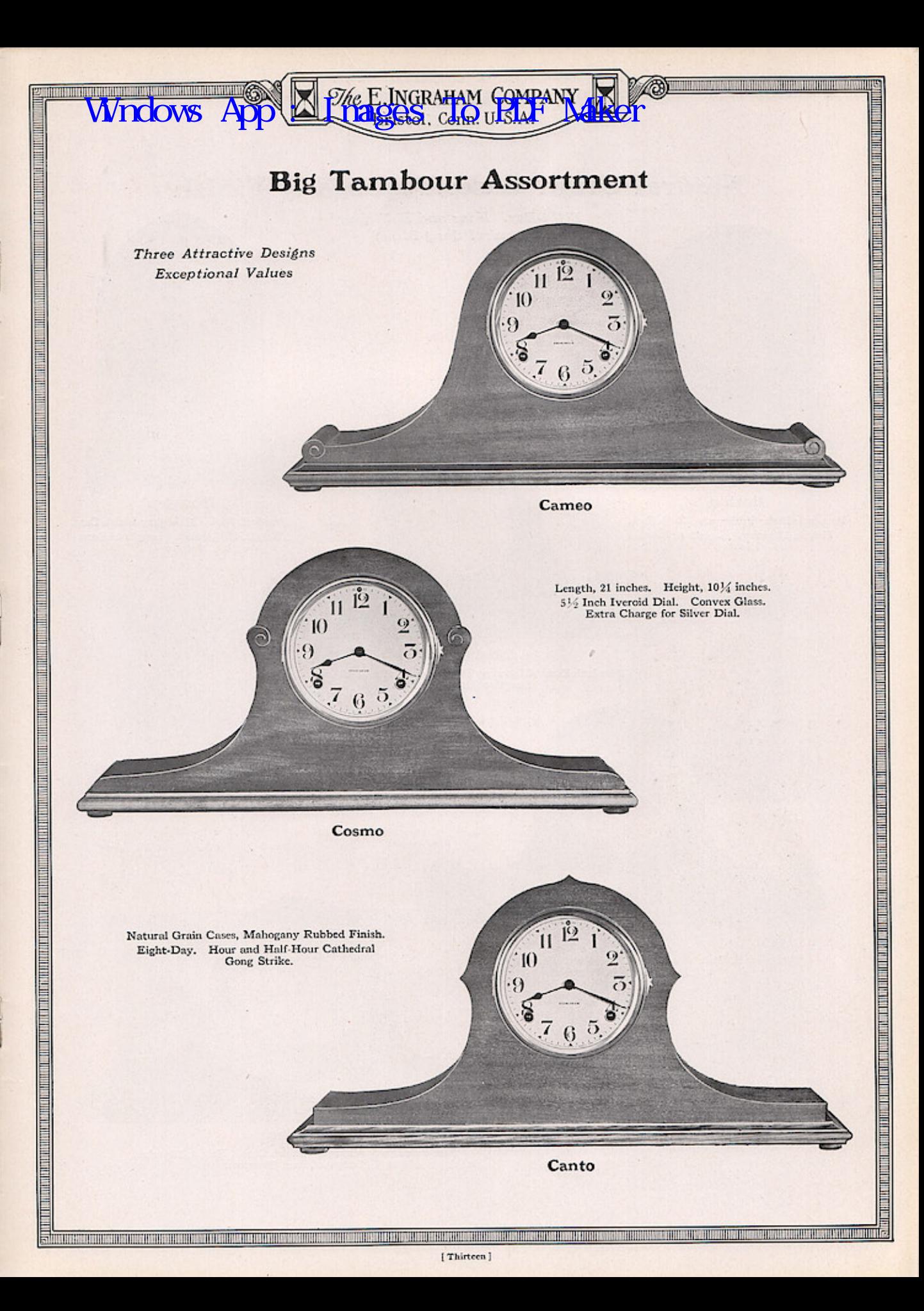

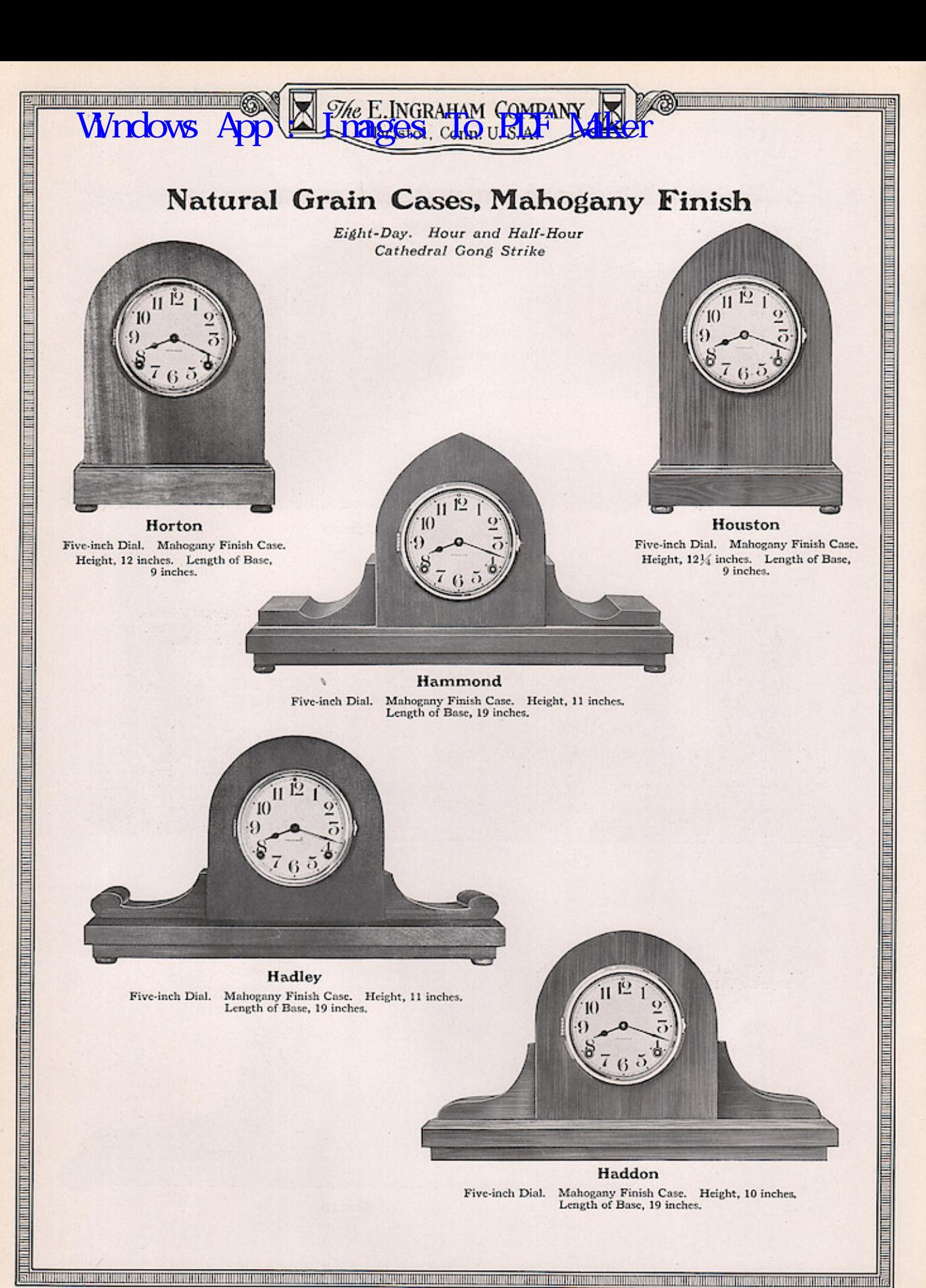

[Fourteen]

### Natural Grain Cases, Mahogany Finish

**JNGRAHAM G** 

Clocks on this page may be had with Oak Cases if so ordered Eight-Day. Hour and Half-Hour Cathedral Gong Strike

Cody, Colby and

Colgate

College Assortment.

Hobart packed singly.

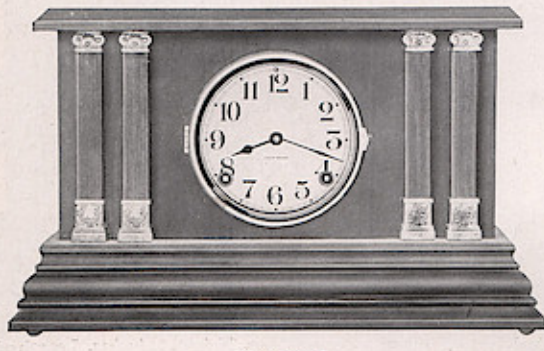

**WINDOWS** 

**Howard** 

 $\begin{minipage}{.4\linewidth} \textbf{Five-inch Dial.} \quad \textbf{Mahogany Finish Case. Height, 10 inches. Length of Base, 16 inches. } \quad \textbf{Gilt Trimmings.} \quad \textbf{Mahogany Finish Columns.} \end{minipage}$ 

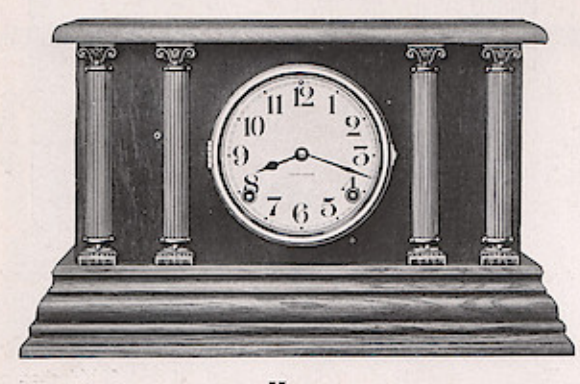

Hope  $\begin{minipage}{.4\linewidth} Five-inch Dial. Mahogany Finish Case. Height, 10 inches. Length of Base, 16 inches. Copper Columns. Bronze Trimmings. \end{minipage}$ 

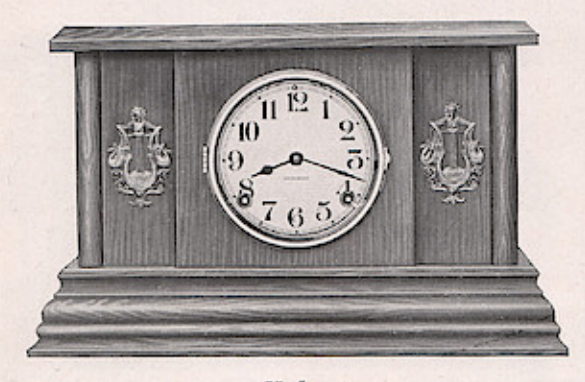

Hobart Five-inch Dial. Mahogany Finish Case. Height, 10 inches. Length of Base, 16 inches. Bronze Trimmings.

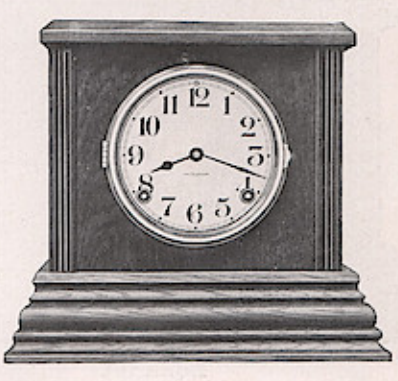

**B CONTINUES IN THE RESIDENCE OF PERSON** 

Colby  $\begin{minipage}[c]{.45\linewidth} \textbf{Five-inch Dil. Convex Glass. Mahogany} \begin{minipage}[c]{0.45\linewidth} \textbf{First:} & \textbf{Finsih Case. Height, 10 inches.} \\ \textbf{Length of Base, 11 inches.} \end{minipage} \end{minipage}$ 

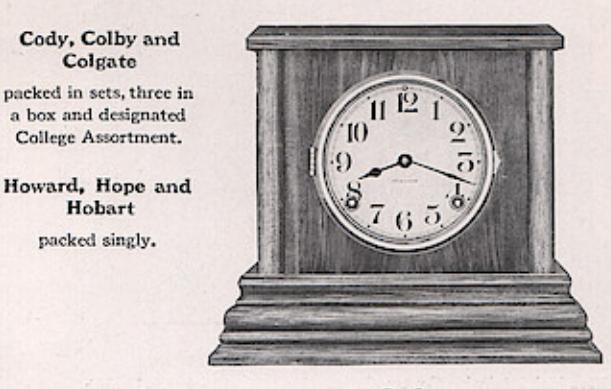

1999年,1999年,1999年,1999年,1999年,1999年,1999年,1999年,1999年,1999年,1999年,1999年,1999年,1999年,1999年,1999年,199

Cody Five-inch Dial. Convex Glass. Mahogany Finish Case. Height, 10 inches.<br>Length of Base, 11 inches.

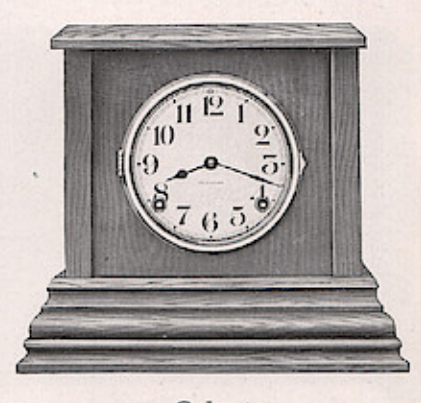

Colgate Five-inch Dial. Convex Glass. Mahogany Finish Case. Height, 10 inches.<br>Length of Base, 11 inches.

<u>INISIA ISALI DE ISANG ISANG PADA DAN KATA MASAHANG PADA MANGGO ILI KINAMUNG DALAM KATA MANGGO BANGGO DA KATA M</u>

### **Enameled Wood Cases**

**The E.INGRAHAM COMPANY**<br>**Anages**i, cho.urs.r

Eight-Day. Hour and Half-Hour Cathedral Gong Strike. Convex Glass.

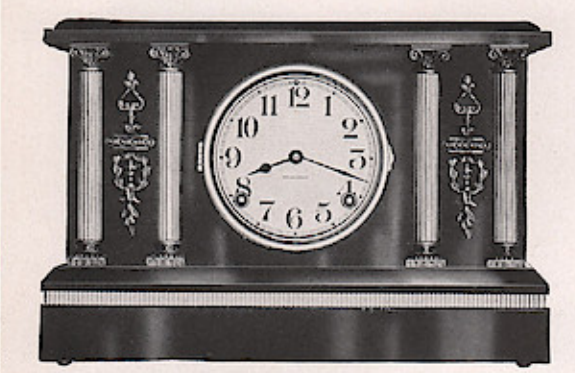

**Wndows** 

### **Bonanza**

 $\begin{minipage}{.4\linewidth} \textbf{Five-inch Did with Convex Glass. Height, 10 inches. Length of Base, 14 inches. Copper Columns and Band. Bronze Trimmings.} \end{minipage}$ 

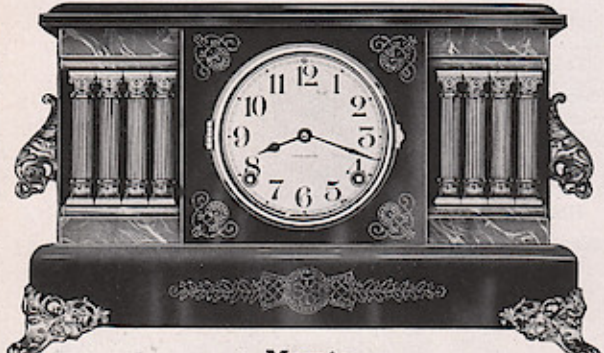

Mosaic

Five-inch Dial with Convex Glass. Height, 11 inches. Length of Base,  $17\frac{1}{4}$  inches. Green Marbleized Mouldings. Green Metal Columns. Gilt Trimmings.

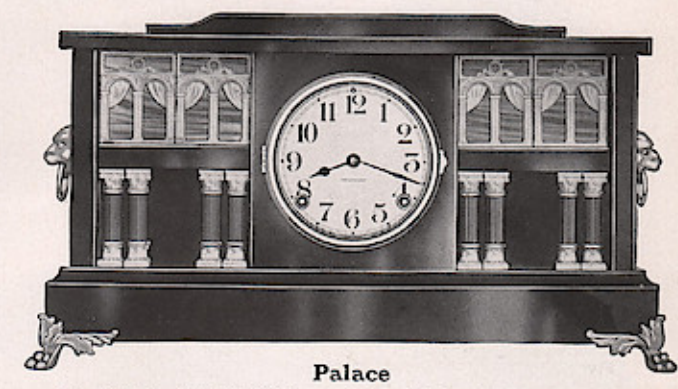

a se provincia de la componentación de la constitución de la constitución de la constitución de la constitució

计数据数据 医皮肤细胞 医血管切除术 医血管切除术

<u>WAN PANAHARA LATI DALAHARAN</u>

Five-inch Iveroid Dial with Convex Glass. Height, 11 inches. Length of Base, 2014 inches. Cathedral Glass Window Effect. Green Metal Columns. Gilt Trimmings.

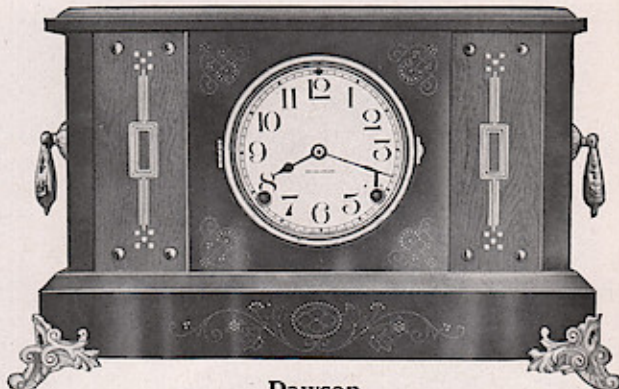

Dawson

 $\begin{tabular}{ll} Five-inch Iveroid Dial with Convex Glass. Height, 10\frac{1}{2} inches. \textbf{Length of Base}, 16\frac{1}{2} inches. \textbf{ Mahogany Finshed Panels.} \end{tabular}$ 

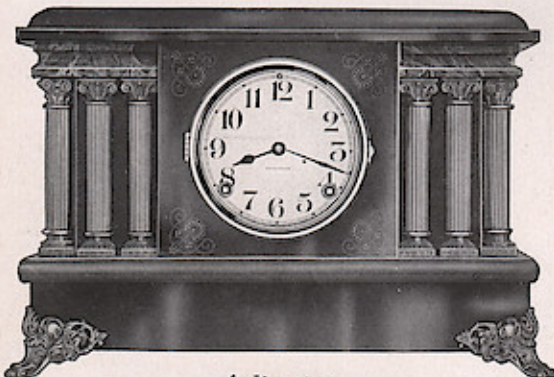

**The American Science of American Science of American Science of American Science of American Science of American** 

Arlington

1 TELEVISION FRANCISCO PROTECTIVO DEL PROFESIONE DEL PROFETIVO DE L'ANGLIA DE L'ANGLIA DE L'ANGLIA DEL PROFETI

 $\begin{minipage}{.4\linewidth} \textbf{Five-inch Iveroid Data with Convex Glass. Height, 11\% inches. Length of Base, 16\% inches. Green Marbleized Moudings. } \textbf{Copper Columns. Bronze Trimmings.} \end{minipage}$ 

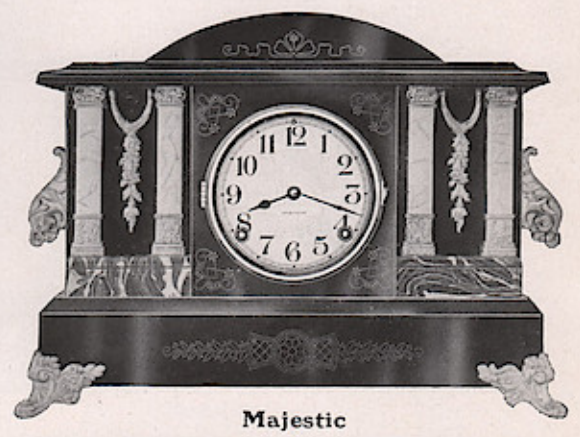

 $\begin{tabular}{p{0.8cm}} \textbf{Five-inch Iveroid Dial with Convex Glass, Height, 12½ inches. Length of Base, 17 inches. Green Marbleized Mouddings.} \end{tabular}$ Imitation Onyx Columns. Gilt Trimmings.

<u> 2009 - 2009 - 2009 - 2009 - 2009 - 2009 - 2009 - 2009 - 2009 - 2009 - 2009 - 2009 - 2009 - 2009 - 2009 - 200</u>

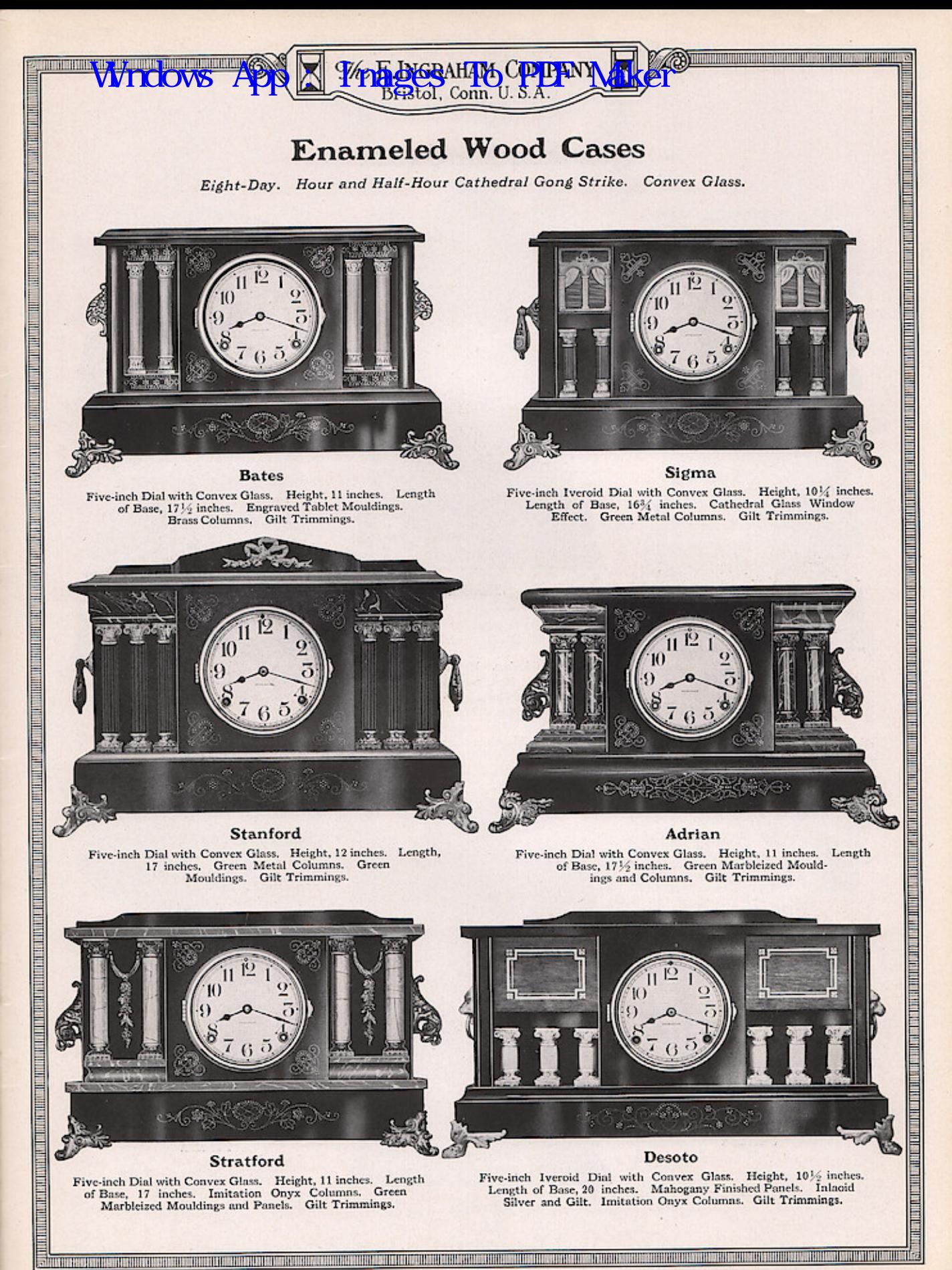

[Seventeen]

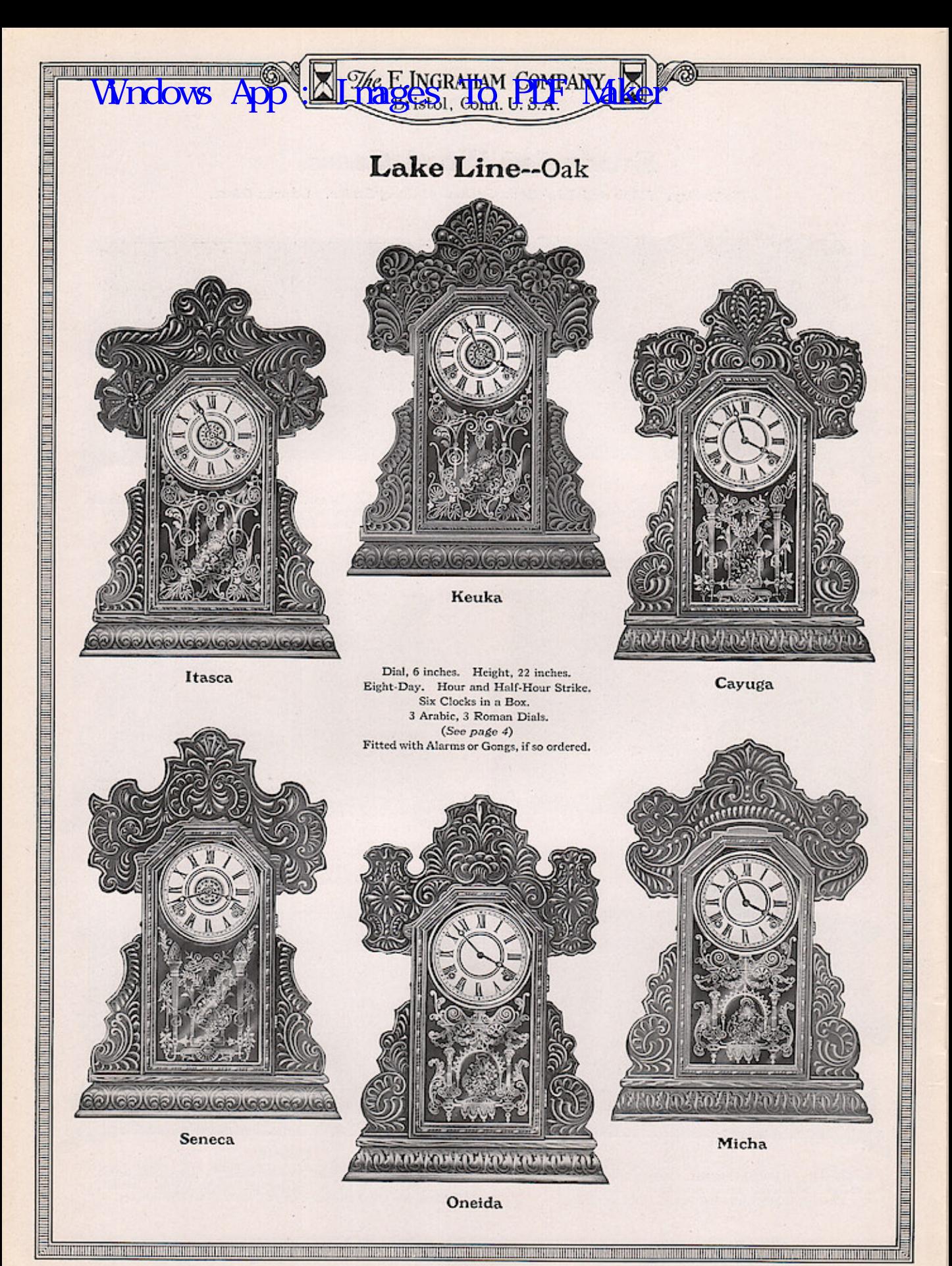

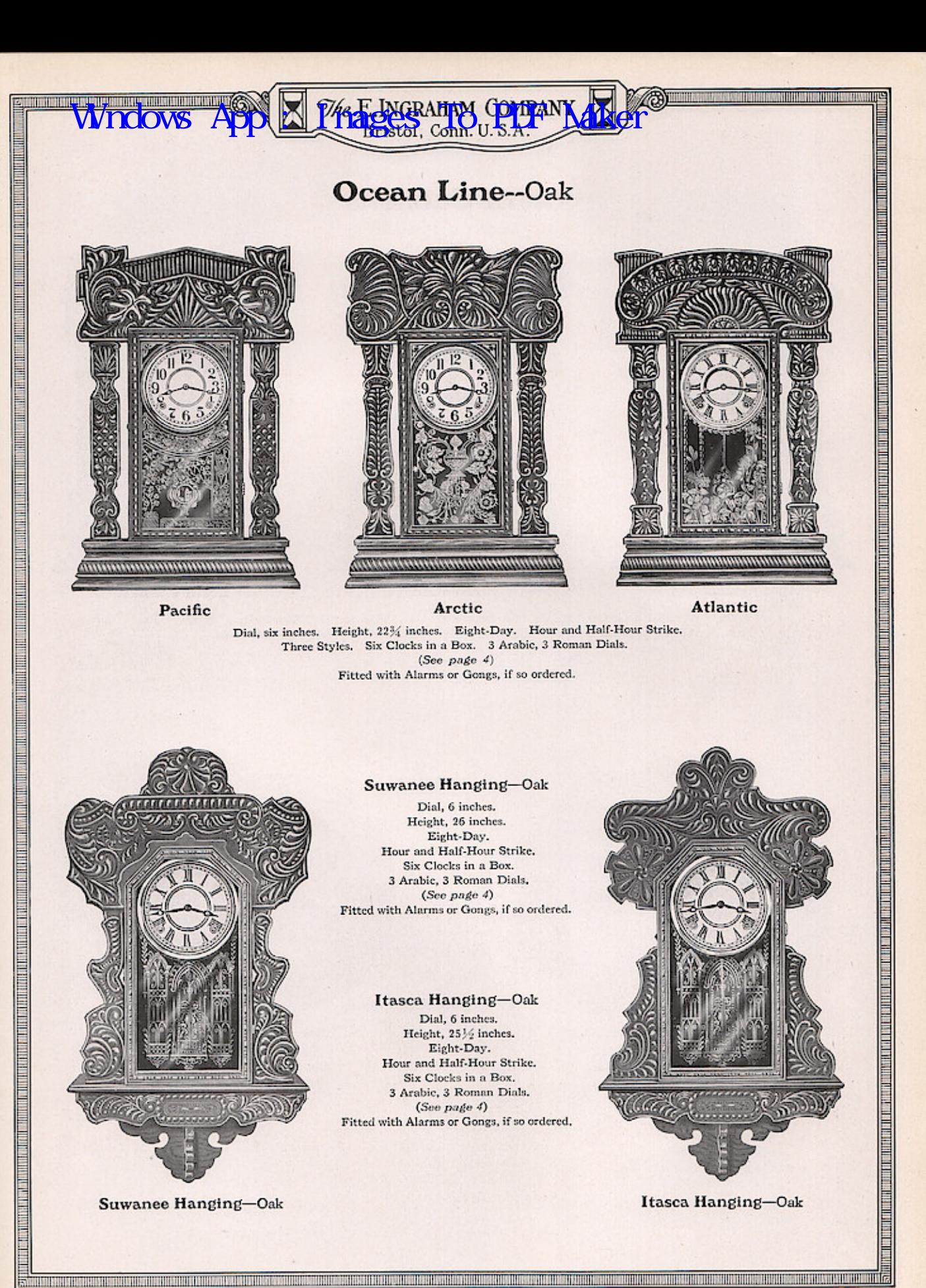

[Nineteen]

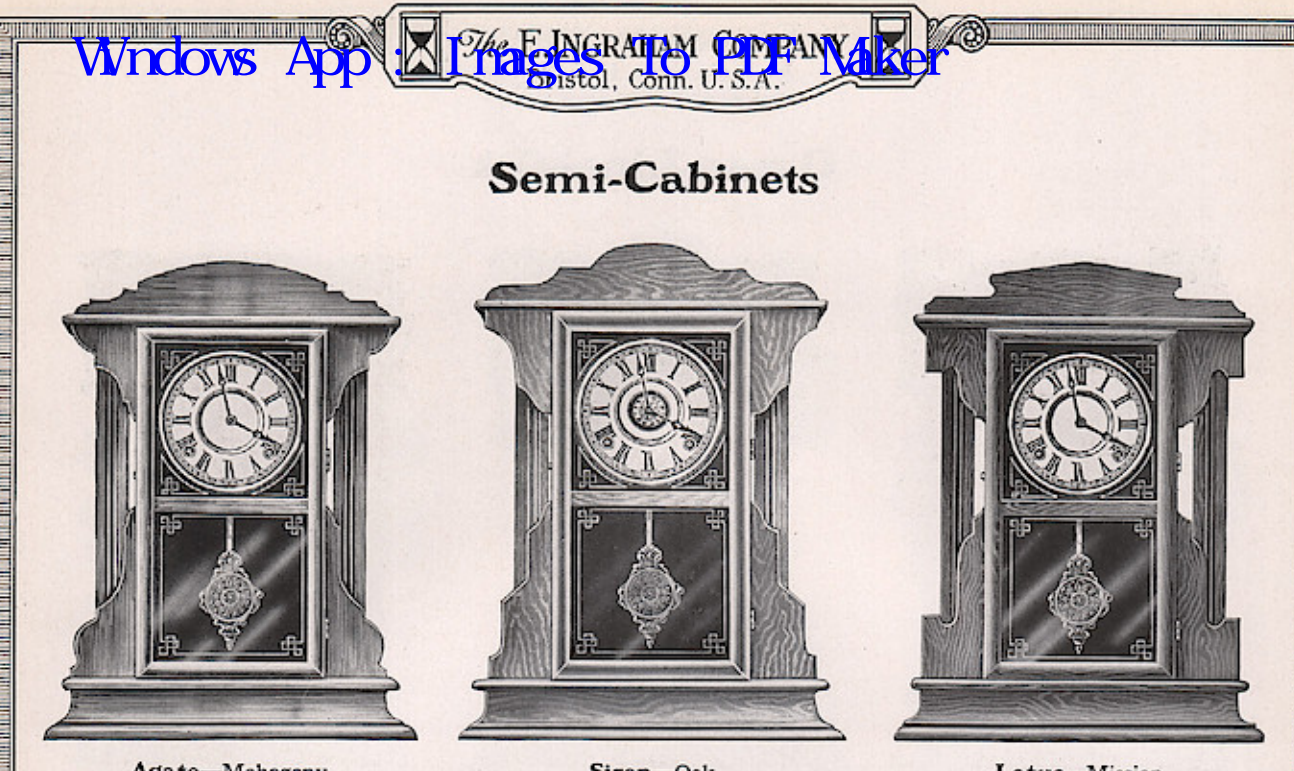

Agate-Mahogany

a de la participa de la participa de la participa de la participa de la participa de la participa de la partic

**ETHER AND THE STATE** 

Siren-Oak

Lotus-Mission

<u> Barat da basan da basan da barat da basan da barat da basan da barat da basan da basan da basan da basan da b</u>

ad medicine de la provincia de la provincia de la constitución de la constitución de la constitución de la con

a dha an an an t-ais an ais an t-ais an ais an ais an ais an ais ais ais an ais ais ais ais ais ais ais ais an

Dial, six inches. Height, 19 inches. Eight-Day. Hour and Half-Hour Strike. Six Clocks in a Box-2 Oak, 2 Mission, 2 Mahogany Finish. 3 Arabic, 3 Roman Dials.  $(See\stackrel{}}{page}4)$ Fitted with Alarms or Gongs, if so ordered.

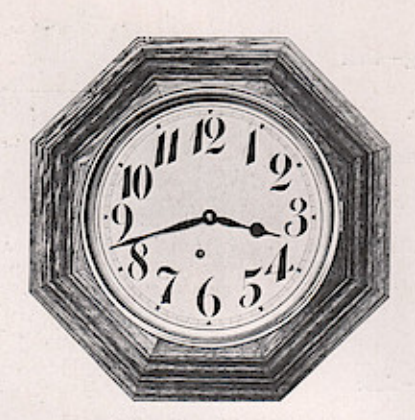

Maxim-Solid Oak Dial, 10 inches. Eight-Day, Time.

<u>Maharimahan di kacamatan di kacamatan dan sebagai dan bagi dan sebagai dan bagi dan sebagai dan bagi dan bagi dan b</u>

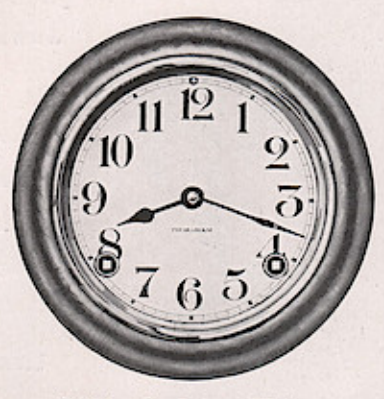

Milford-Oak or Walnut Dial, 12 inches. Eight-Day, Time. Eight-Day, Strike.

#### <u>urumur</u> <u>Milimurili</u> HIIII **JAKKRAHTAYA CDAILAN** Conn. tol

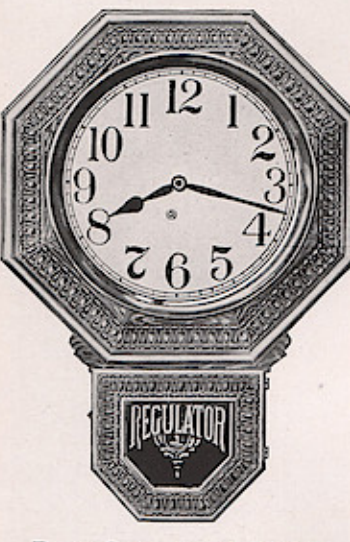

Drop Octagon-Solid Oak

### 12-Inch Drop Octagon

Dial, 12 inches. Height, 25 inches. Eight-Day, Time<br>Eight-Day, Strike<br>Eight-Day, Time, Calendar<br>Eight-Day, Strike, Calendar

### 10-Inch Drop Octagon

Dial, 10 inches. Height, 21 inches. Eight-Day, Time<br>Eight-Day, Strike<br>Eight-Day, Time, Calendar<br>Eight-Day, Strike, Calendar

### 8-Inch Drop Octagon

Dial, 8 inches. Height, 19 inches. Eight-Day, Time<br>Eight-Day, Strike<br>Eight-Day, Strike<br>Eight-Day, Time, Calendar<br>Eight-Day, Strike, Calendar

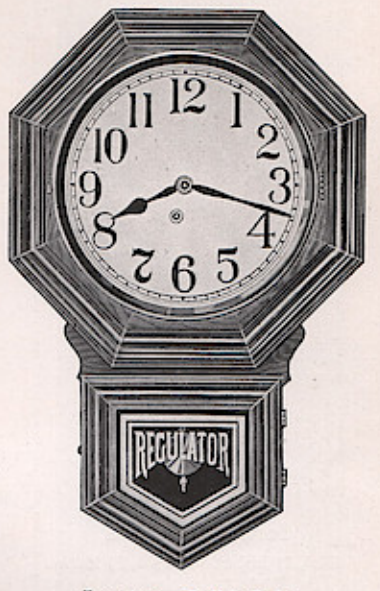

 $\widehat{\alpha}$ ) in the contract of the contract of  $\widehat{\alpha}$ 

### Lustre-Solid Oak

Dial, 12 inches. Height, 27 inches. Eight-Day, Time<br>Eight-Day, Strike<br>Eight-Day, Time, Calendar<br>Eight-Day, Strike, Calendar

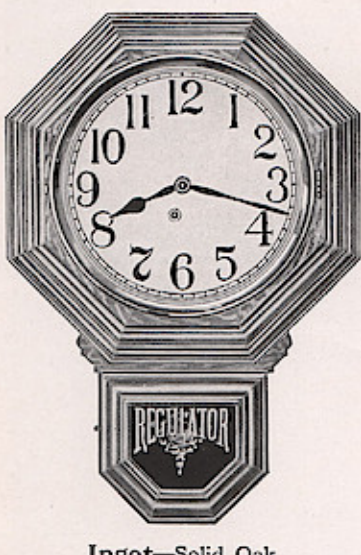

Ingot-Solid Oak

#### 12-Inch Ingot

Dial, 12 inches. Height, 25 inches. Eight-Day, Time<br>Eight-Day, Strike<br>Eight-Day, Time, Calendar<br>Eight-Day, Strike, Calendar

#### 10-Inch Ingot

Dial, 10 inches. Height, 21 inches. Eight-Day, Time Eight-Day, Strike<br>Eight-Day, Time, Calendar<br>Eight-Day, Strike, Calendar

#### 8-Inch Ingot

Dial, 8 inches. Height, 19 inches. , s names.<br>
Fight-Day, Time<br>
Eight-Day, Strike<br>
Eight-Day, Time, Calendar<br>
Eight-Day, Strike, Calendar

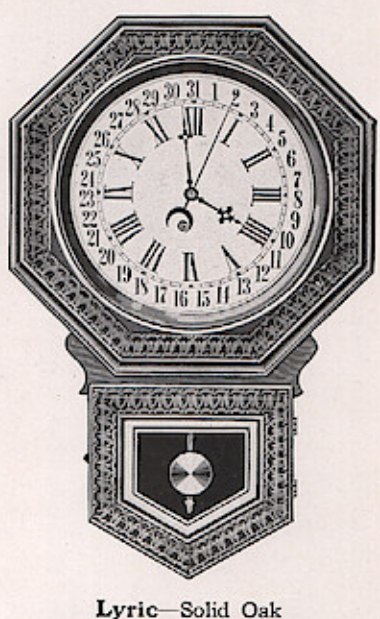

Dial, 12 inches. Height, 27 inches. Fight-Day, Time<br>Eight-Day, Strike<br>Eight-Day, Strike<br>Eight-Day, Time, Calendar<br>Eight-Day, Strike, Calendar

**THE REAL PROPERTY AND RELEASED FOR DISPLACEMENT CONTRACTS** 

<u>new means din dia kaominina mpikambana amin'ny fisiana mpikambana amin'ny fisiana manambana mpikambana mpikambana mpikambana amin'ny fis</u>

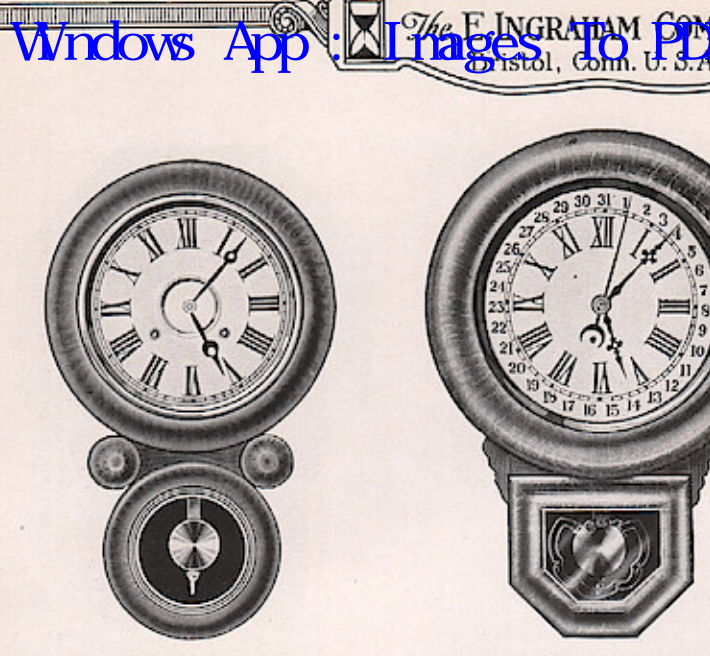

Ionic-Rosewood Dial, 10 inches. Height, 22 inches. Eight-Day, Time<br>Eight-Day, Strike

I

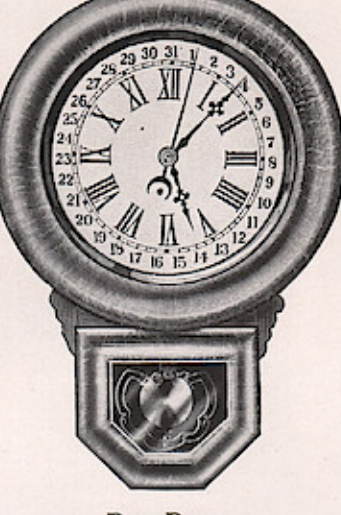

### **Dew Drop**

Imitation Rosewood or Oak Finish Dial, 12 inches. Height,  $23\frac{1}{2}$  inches. Eight-Day, Time<br>Eight-Day, Strike<br>Eight-Day, Time, Calendar<br>Eight-Day, Strike, Calendar

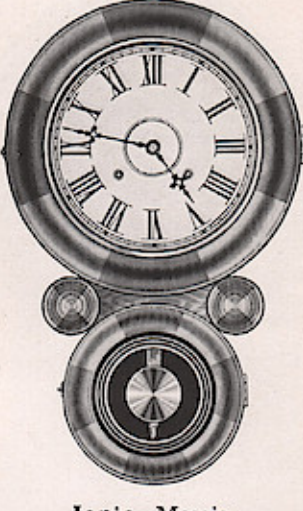

 $\bigcirc$ 

Ionic-Mosaic Dial, 10 inches. Height, 22 inches. Eight-Day, Time<br>Eight-Day, Strike

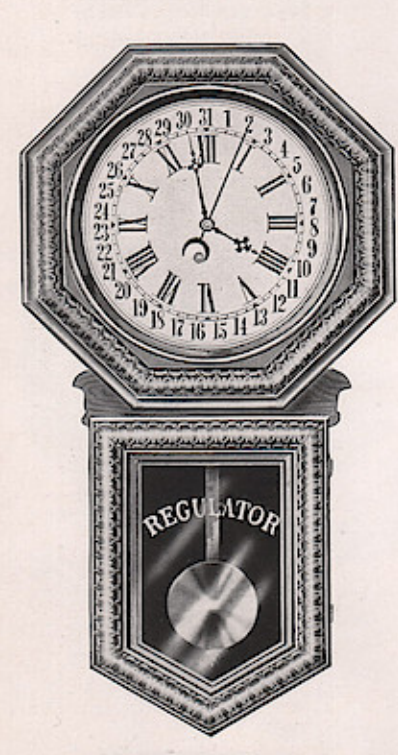

Hartford-Solid Oak Dial, 12 inches. Height, 32 inches. Eight-Day, Time<br>Eight-Day, Strike<br>Eight-Day, Time, Calendar<br>Eight-Day, Strike, Calendar

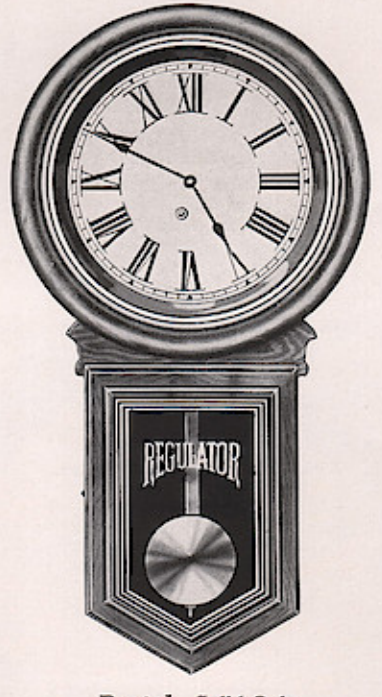

Postal-Solid Oak Dial, 12 inches. Height, 311/4 inches. Eight-Day, Time<br>Eight-Day, Strike<br>Eight-Day, Strike<br>Eight-Day, Time, Calendar<br>Eight-Day, Strike, Calendar

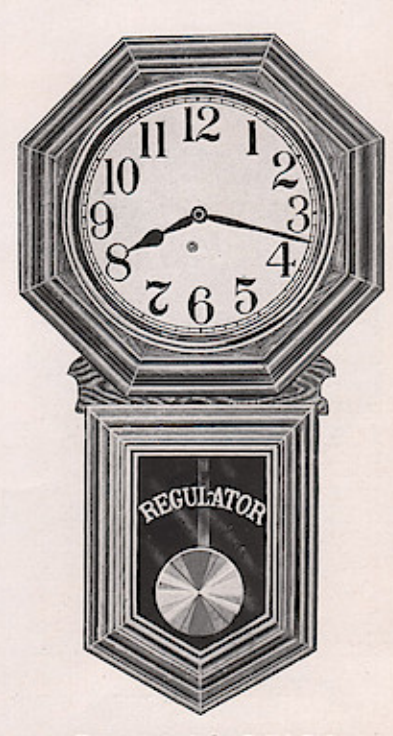

Commercial-Solid Oak Dial, 12 inches. Height, 32 inches. 1, 12 meters. Treight, 32 meters.<br>
Eight-Day, Time<br>
Eight-Day, Strike<br>
Eight-Day, Time, Calendar<br>
Eight-Day, Strike, Calendar

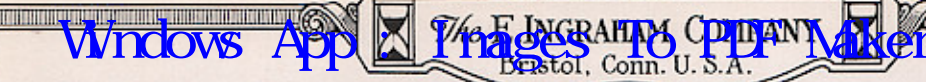

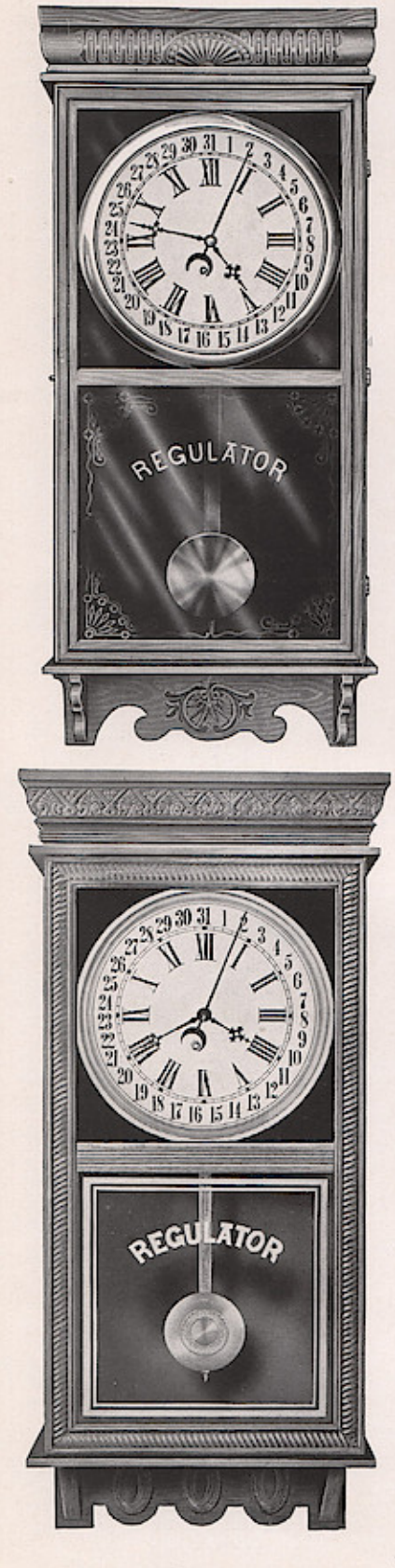

### Western Union

Solid Oak Dial, 12 inches. Height, 36 inches. Eight-Day, Time<br>Eight-Day, Strike<br>Eight-Day, Time, Calendar<br>Eight-Day, Strike, Calendar

### Landau

Solid Oak, Rubbed Finish Golden Oak or Mission Finish as Specified Dial, 10 inches. Height, 381/4 inches. Eight-Day, Time<br>Eight-Day, Strike<br>Eight-Day, Time, Calendar<br>Eight-Day, Strike, Calendar

### Northwestern Solid Oak

Dial, 12 inches. Height, 39 inches. 1, Eaght-Day, Time<br>Eight-Day, Strike<br>Eight-Day, Time, Calendar<br>Eight-Day, Strike, Calendar

### **Trenton**

Golden Oak or Mahogany Finish as Specified Dial, 12 inches. Height, 38 inches. 1, 12 meters. 12 meters.<br>
Eight-Day, Time<br>
Eight-Day, Strike<br>
Eight-Day, Time, Calendar<br>
Eight-Day, Strike, Calendar

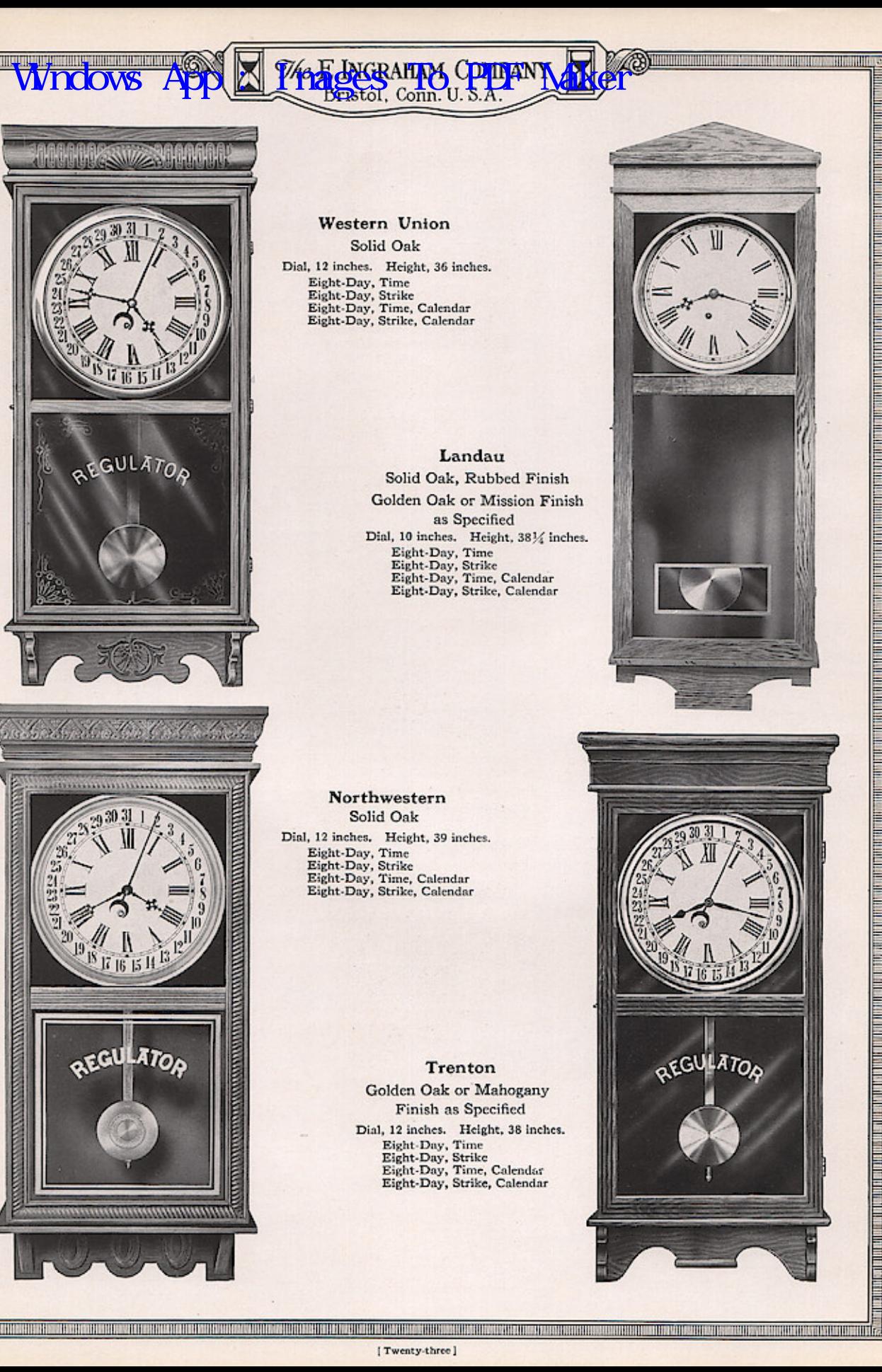

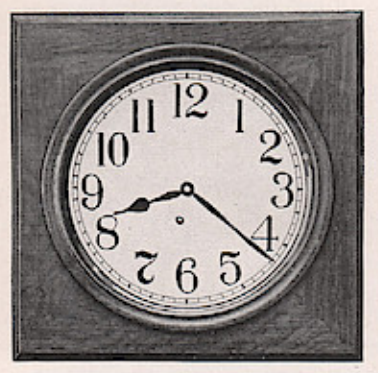

W

<u>italia di la mundiano</u>

,我们也不能在这里的时候,我们也不能在这里的时候,我们也不能在这里的时候,我们也不能在这里的时候,我们也不能在这里的时候,我们也不能在这里的时候,我们也不能在这

The contract of the contract of the contract of the contract of the contract of the contract of the contract o

**Wndows** 

Oxford Solid Oak, Rubbed Finish Dial, 12 inches. Case, 17 inches Square. Eight-Day, Time

### **High-Grade** Hanging **Clocks**

GRAI

**DAM** 

**Finely Finished Cases** 

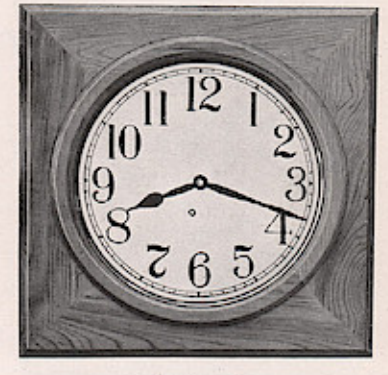

ahiikaamuuttoman

<u>Militian</u>

CACHTINISECUL

Ostend Rubbed Mahogany Finish Dial, 12 inches. Case, 17 inches Square.<br>Eight-Day, Time

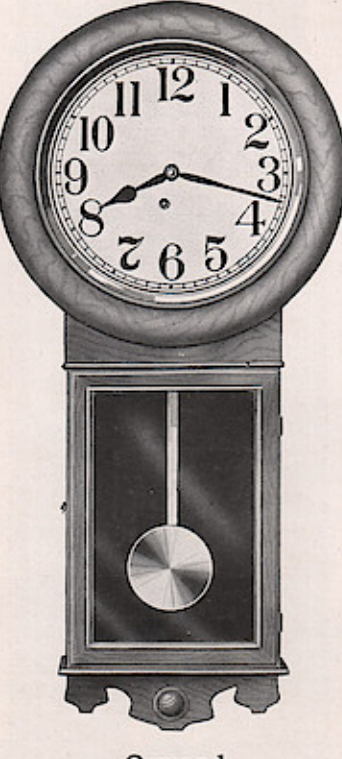

Ormond Solid Oak, Hand Polished Dial, 12 inches. Height, 351/2 inches. Eight-Day, Time<br>Eight-Day, Strike<br>Eight-Day, Strike<br>Eight-Day, Time, Calendar<br>Eight-Day, Strike, Calendar

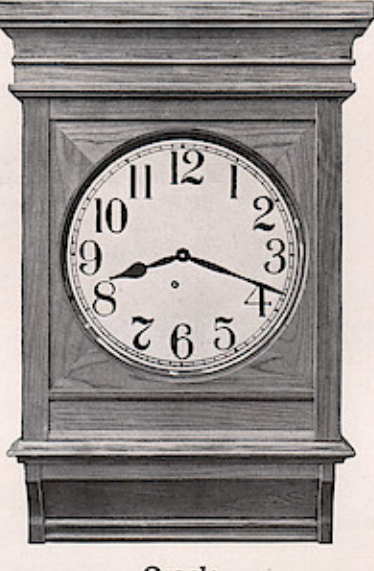

Oracle Rubbed Mahogany Finish Dial, 12 inches. Height, 26 inches. Eight-Day, Time<br>Eight-Day, Strike<br>Eight-Day, Time, Calendar<br>Eight-Day, Strike, Calendar

'N) Omar Rubbed Mahogany Finish Dial, 10 inches. Height, 37 inches.

Eight-Day, Time<br>Eight-Day, Strike

[Twenty-four]

## Windows App : Images To PDF Maker

СŦ.